Документ подписан простой электронной подписью информация о владельце:<br>ФИО: Белгородский Валерии Савельевич<br>Полжность: Ректор Федеральное государс твенное бюджетное образовательное учреждение высшего образования Лата полписания: 21.05.2024 17:54:35 Уникальный программный ключе оссийский государственный университет им. А.Н. Косыгина 8df276ee93e17c18e7bee9e7cad2d0ed9ab82473 (Технологии. Дизайн. Искусство)»

## **УТВЕРЖДАЮ**

Первый проректор - проректор по образовательной деятельности Лего Лестеб-Дембицкий  $\qquad \qquad \rightarrow$  $20 \t\t \text{r}$ .  $\overline{\mathcal{U}}$ 

Колледж ФГБОУ ВО «РГУ им. А.Н. Косыгина»

### РАБОЧАЯ ПРОГРАММА УЧЕБНОЙ ДИСЦИПЛИНЫ

### ДУП.01 ВВЕДЕНИЕ В СПЕЦИАЛЬНОСТЬ

Специальность: 54.02.03 Художественное оформление изделий текстильной и легкой промышленности

ФГОС СПО утвержден приказом Минобрнауки России

от «27» октября 2014 г. № 1361

Квалификация - Художник-технолог Уровень подготовки - базовый Форма подготовки - очная

Москва, 2023 г.

Рабочая программа дисциплины «Введение в специальность» разработана в соответствии с федеральным государственным образовательным стандартом среднего профессионального образования (ФГОС СПО) по специальности 54.02.03 Художественное оформление изделий текстильной и легкой промышленности

Организация разработчик рабочей программы: ФГБОУ ВО «РГУ им. А.Н. Косыгина». Подразделение: Колледж РГУ им. А.Н. Косыгина Разработчики: Щигорец Н.А., ст.преп. кафедры ДПИиХТ

### **СОДЕРЖАНИЕ**

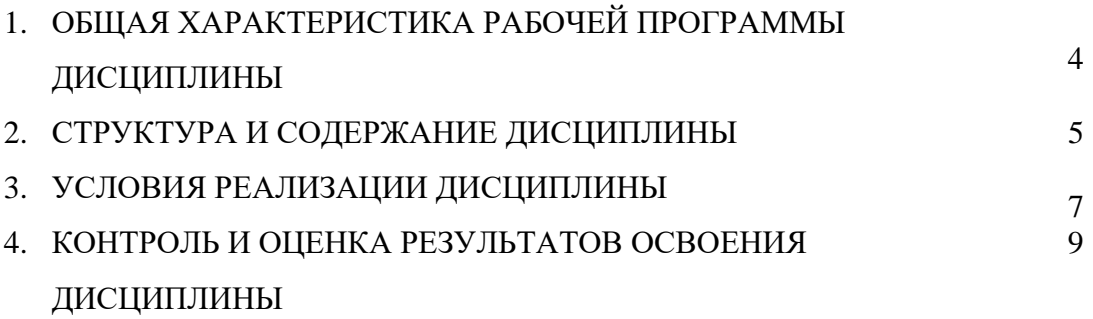

### **1. ОБЩАЯ ХАРАКТЕРИСТИКА РАБОЧЕЙ ПРОГРАММЫ ДИСЦИПЛИНЫ ДУП.01 ВВЕДЕНИЕ В СПЕЦИАЛЬНОСТЬ**

#### **1.1. Место дисциплины в структуре основной образовательной программы**

Дисциплина «Введение в специальность» является дополнительным учебным предметом общеобразовательного модуля основной образовательной программы в соответствии с ФГОС по специальности 54.02.03 Художественное оформление изделий текстильной и легкой промышленности

Дисциплина «Введение в специальность» обеспечивает формирование профессиональных компетенций по всем видам деятельности ФГОС по специальности 54.02.03 Художественное оформление изделий текстильной и легкой промышленности. Особое значение дисциплина имеет при формировании и развитии ОК 01, ОК 02*,* ПК 2.1.

#### **1.2. Цель и планируемые результаты освоения дисциплины**

В рамках программы дисциплины обучающимися осваиваются умения и знания

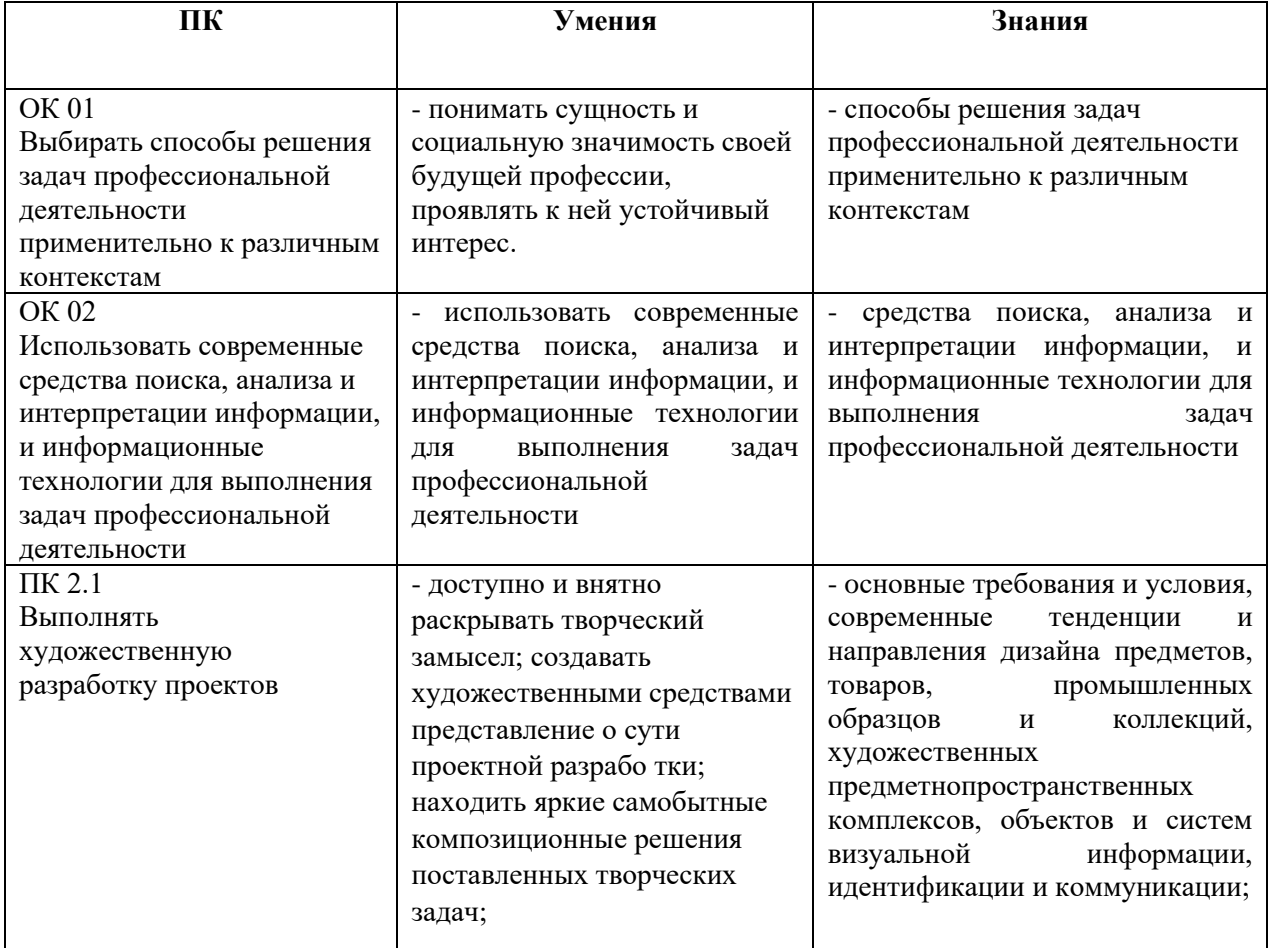

## **2. СТРУКТУРА И СОДЕРЖАНИЕ ДИСЦИПЛИНЫ**

## **2.1. Объем дисциплины и виды учебной работы**

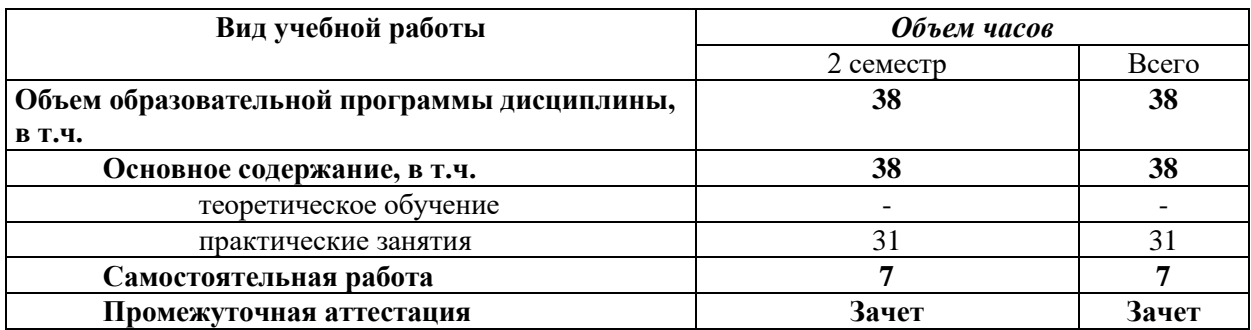

**2.2. Тематический план и содержание дисциплины ДУП.01 Введение в специальность**

*.*

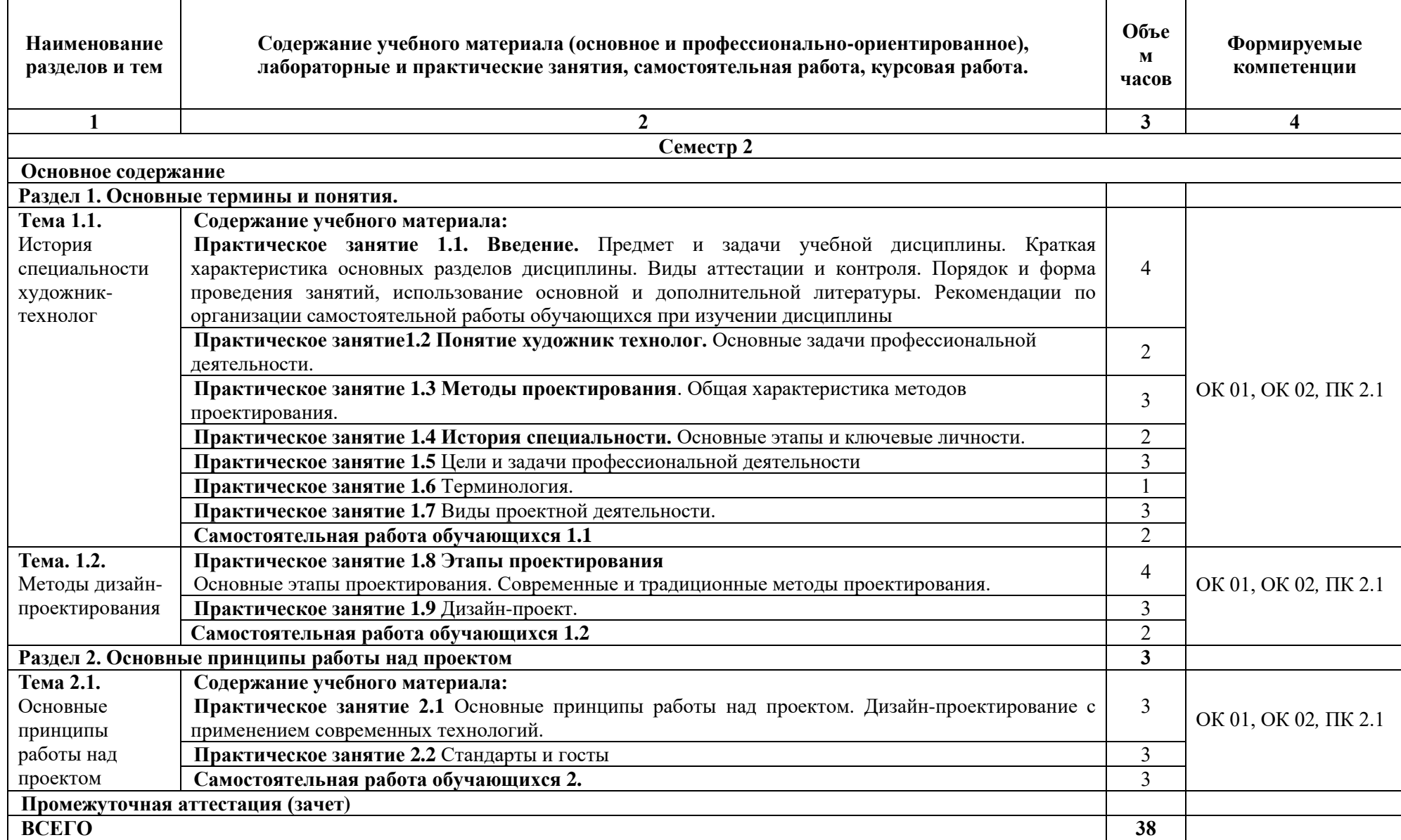

## **3. УСЛОВИЯ РЕАЛИЗАЦИИ ПРОГРАММЫ ДИСЦИПЛИНЫ**

3.1. Для реализации программы дисциплины предусмотрены следующие специальные помещения:

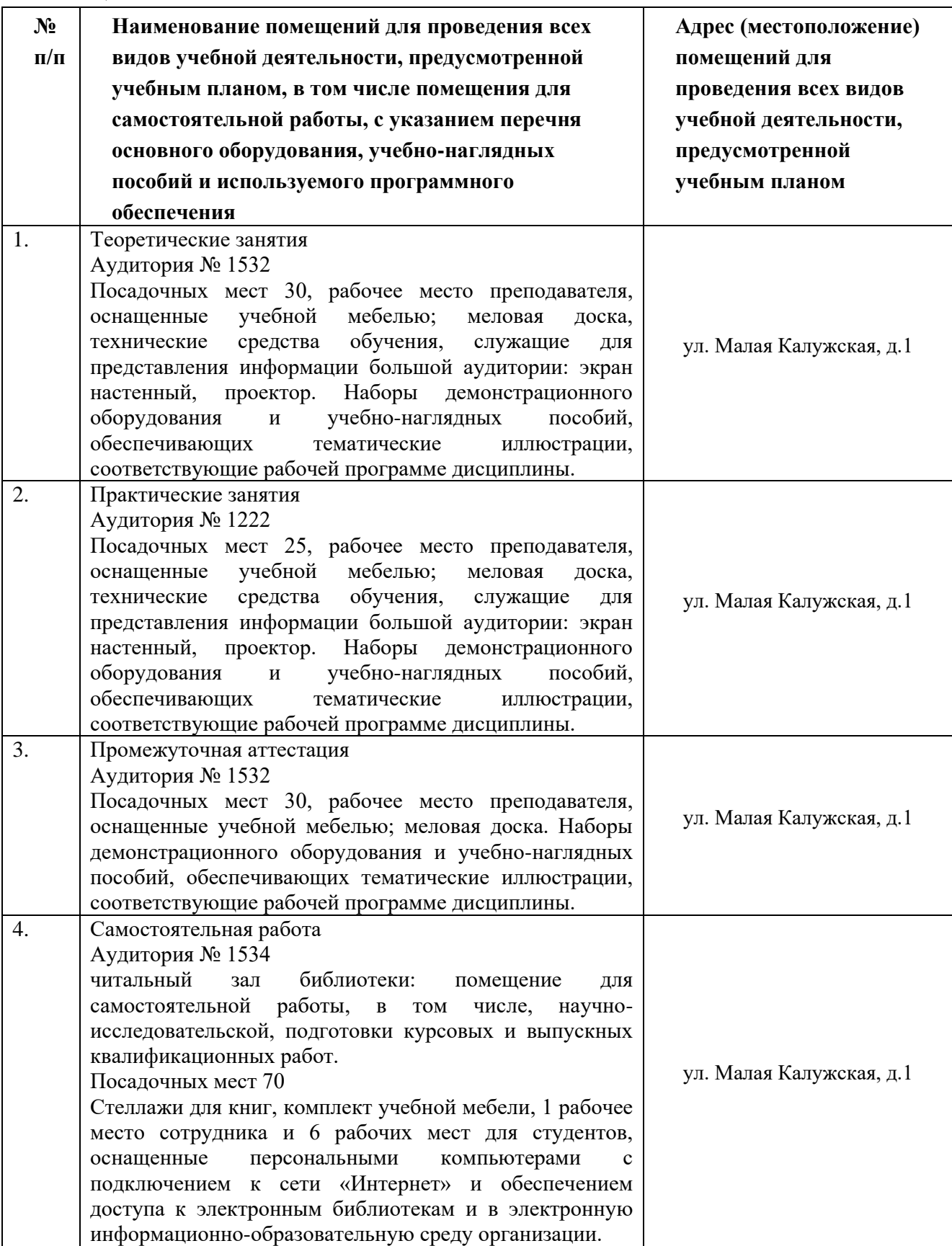

# **3.2. Информационное обеспечение реализации программы**

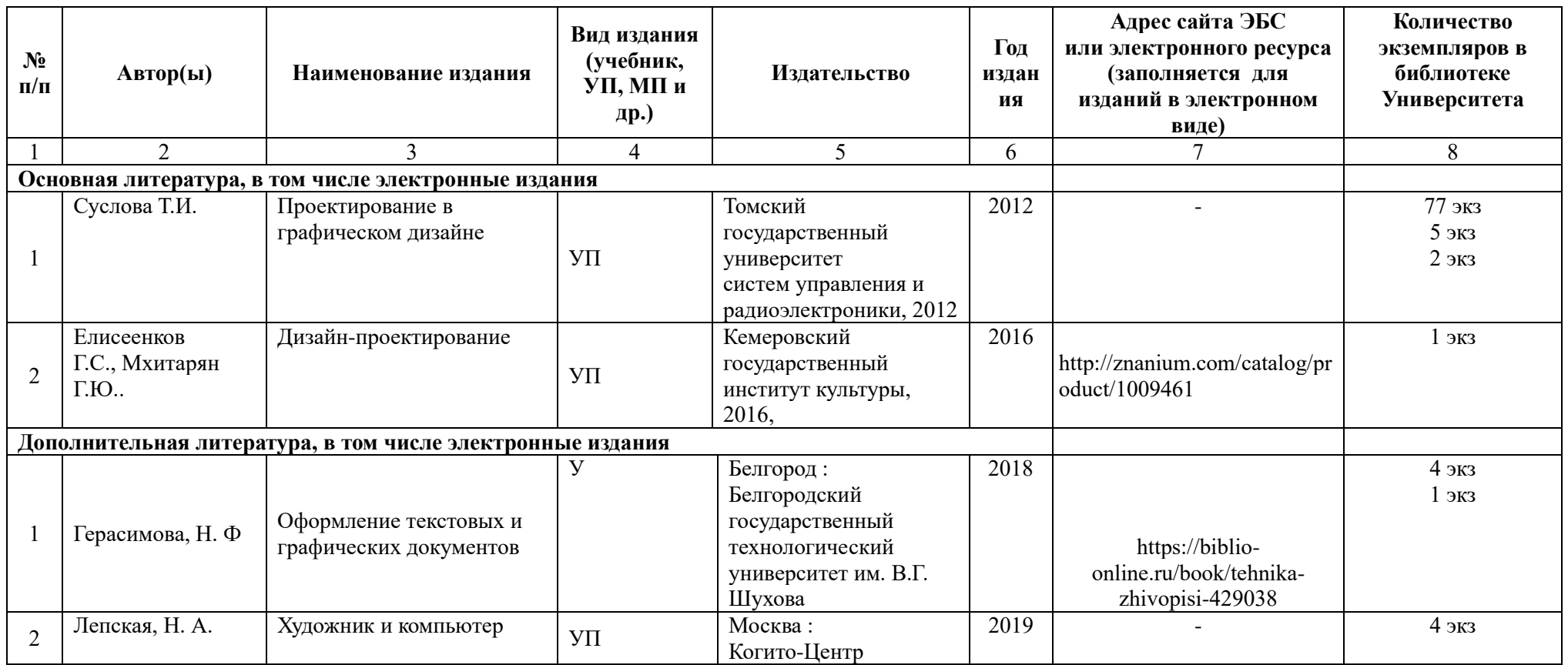

#### 4. КОНТРОЛЬ И ОЦЕНКА РЕЗУЛЬТАТОВ ОСВОЕНИЯ ДИСЦИПЛИНЫ

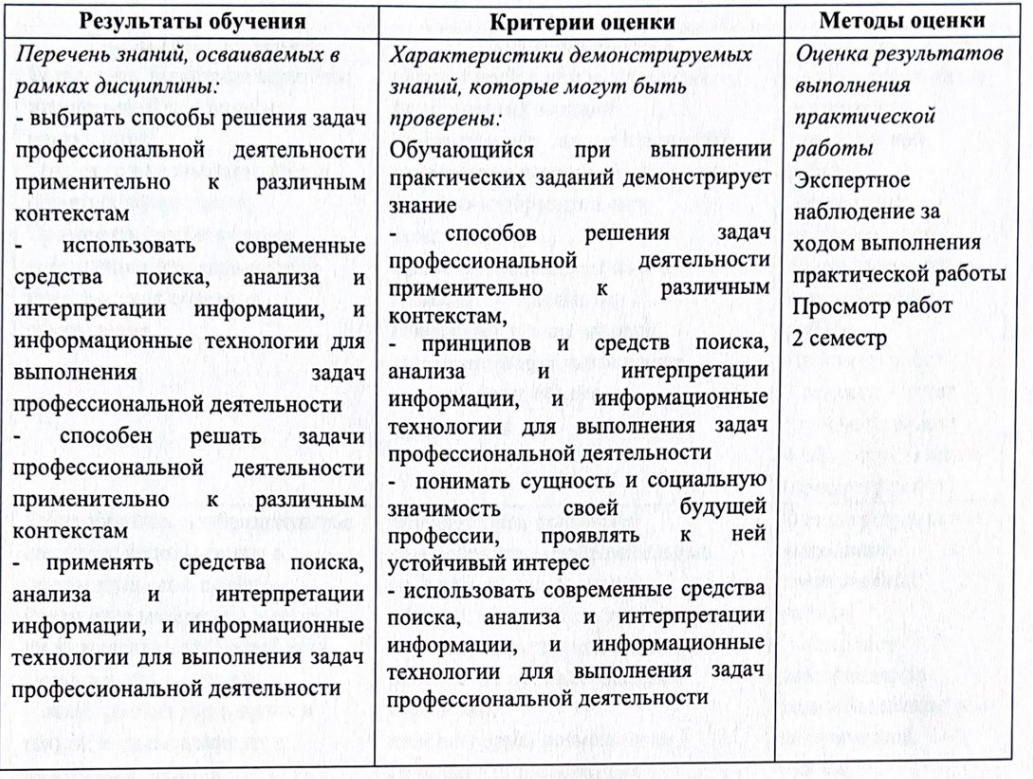

Разработчики рабочей программы:<br>Разработчик

Рабочая программа согласована: директор колледжа

Eleigh Wy

Начальник управления образовательных программ и проектов

Щигорец Н.А.

Береснев Д.К.

Никитаева Е.Б.